Администрирование информационных систем

> Понятие групповой политики Использование групповых политик

## Групповые политики

- Структура многопользовательских операционных систем предполагает возможность создания для отдельного пользователя индивидуального окружения.
- В окружение входят:
	- ⚪ конфигурация рабочего стола;
	- ⚪ доступные пользователю приложения;
	- ⚪ сценарии, выполняющиеся при регистрации пользователя в системе или выходе из нее;
	- ⚪ ассоциированные с пользователем права и разрешения на доступ к локальным ресурсам компьютера.
- Для управления разрешениями пользователей в доменах Windows используется механизм **групповых политик**.

#### Понятие групповой политики

- **Под групповой политикой** понимается совокупность параметров, используемых для конфигурирования рабочего окружения пользователя или компьютера.
- **Механизм групповых политик основной метод** централизованного управления конфигурацией окружения пользователей в корпоративной сети.
- **Групповая политика в доменах Windows применяется к двум** основным категориям сетевых объектов:
	- ⚪ **Пользователи.** Групповая политика регламентирует окружение конкретных пользователей независимо от того, на каком компьютере эти пользователи работают;
	- ⚪ **Компьютеры.** Групповая политика определяет параметры системы, влияющие на окружение пользователей, для конкретных компьютеров независимо от того, какие пользователи на них работают.

# Объекты групповой политики

- **■ Объекты групповой политики** GPO основной элемент групповой политики, выступающий в качестве самостоятельных элементов каталога.
- **С каждым объектом групповой политики связан** глобальный уникальный идентификатор – GUID.
- Любой объект групповой политики может быть связан с некоторым объектом контейнерного типа в каталоге, относящемся к одному из трех классов:
	- ⚪ **Узлы**.
	- ⚪ **Домены.**
	- ⚪ **Организационные единицы.**
- **На каждом компьютере, под управлением Windows** 2000/XP/2003 существует объект локальной групповой политики, который используется в случае, когда компьютер не подключен к домену.

#### Размещение объектов групповой политики

- **Система размещает информацию о GPO в двух местах:** 
	- ⚪ Значения всех атрибутов объектов размещаются в специальном контейнере групповой политик (Group Policy Container, GPC). В этом контейнере хранятся сведения о параметрах объекта, его версии и состояния.
	- ⚪ Для размещения файлов, связанных с применением групповых политик, система использует специальную структуру – **шаблон групповой политики**. Данный шаблон представляет собой папку, которая располагается внутри папки SYSVOL\sysvol\<domain>\policies. По умолчанию папка располагается внутри системной папки Windows (Папка шаблонов групповой политики).
- Создание и удаление объектов групповой политики разрешено пользователям, являющимся членами групп безопасности Администраторы домена и Администраторы предприятия.

## Создание объекта групповой политики

- Для создания объектов групповой политики используется специальная оснастка консоли управления Windows – mmc.
- С помощью команды меню **Консоль – Добавить удалить оснастку,**  необходимо включить оснастку **Редактор объектов групповой политики**.

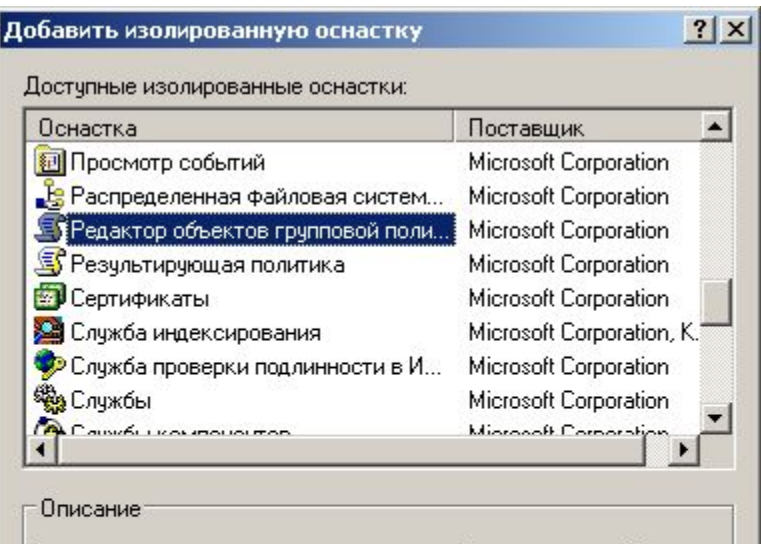

Эта оснастка позволяет редактировать объекты групповой политики, которые могут ссылаться на сайты, домены или организационные подразделения в Active Directory или которые могут храниться на локальном компьютере.

Добавить

<u>З</u>акрыть

## Создание объекта групповой политики

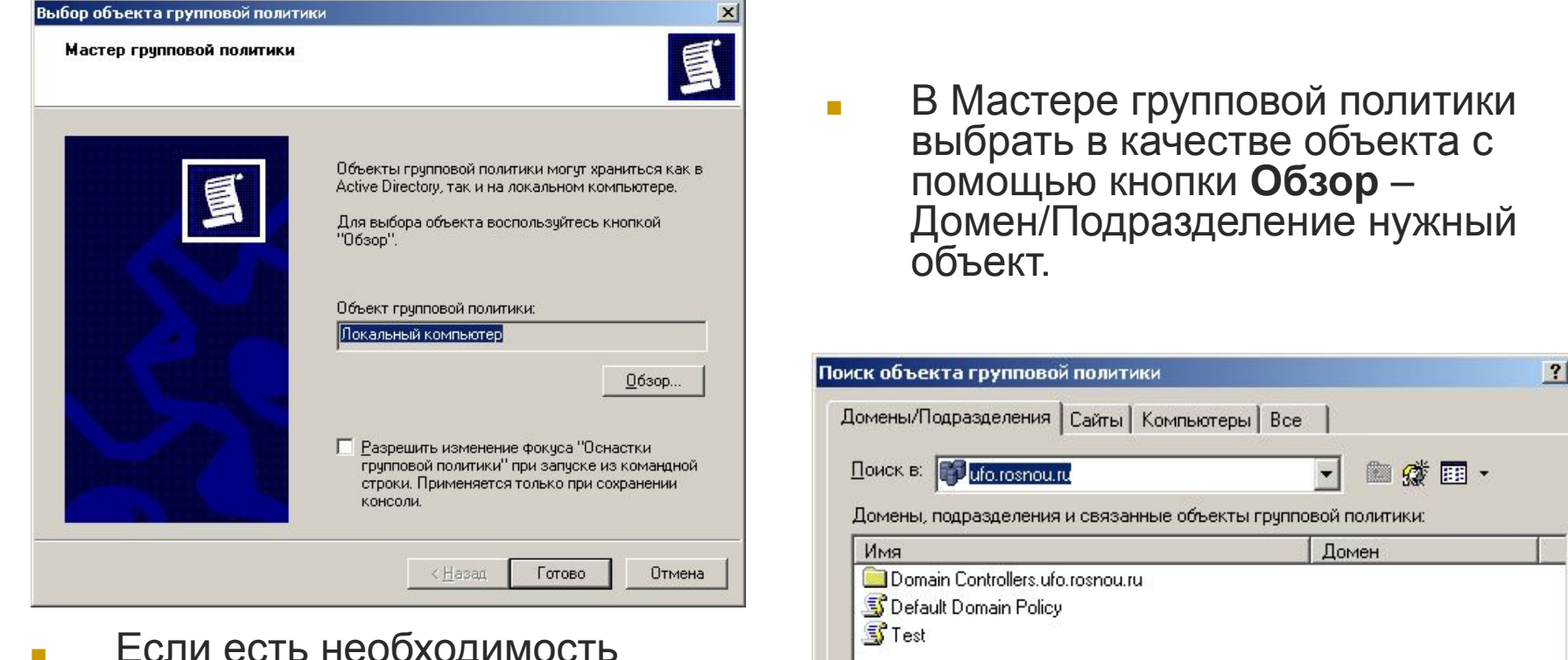

OK

Отмена

■ Если есть необходимость создания нового объекта групповой политики, то используется специальная кнопка.

# Конфигурирование объектов групповой политики

- **Папка «Конфигурация пользователя» оснастки Групповая** политика Папка «Конфигурация пользователя» оснастки Групповая политика используется для задания политик, применяемых к пользователям независимо от того, какой компьютер используется для входа в систему.
	- ⚪ Обычно узел «Конфигурация пользователя» содержит элементы «Конфигурация программ», «Конфигурация Windows» и «Административные шаблоны»,
- С помощью узла «Конфигурация компьютера» в оснастке «Групповая политика»С помощью узла «Конфигурация компьютера» в оснастке «Групповая политика» можно устанавливать политики, применяемые к компьютерам, вне зависимости от того, кто работает на них.
	- Узел «Конфигурация компьютера» обычно содержит подузлы «Конфигурация программ», «Конфигурация Windows» и «Административные шаблоны».
- Редактор объектов групповой политики допускает добавление или удаление расширений.

#### Конфигурирование групповой политики

- Выделяются следующие уровни конфигурирования групповой политики:
	- ⚪ **Конфигурация программ.** Здесь размещены расширения mmc, применяемые для конфигурирования параметров групповых политик. По умолчанию включено одно расширение:
		- **■ Установка программ.**

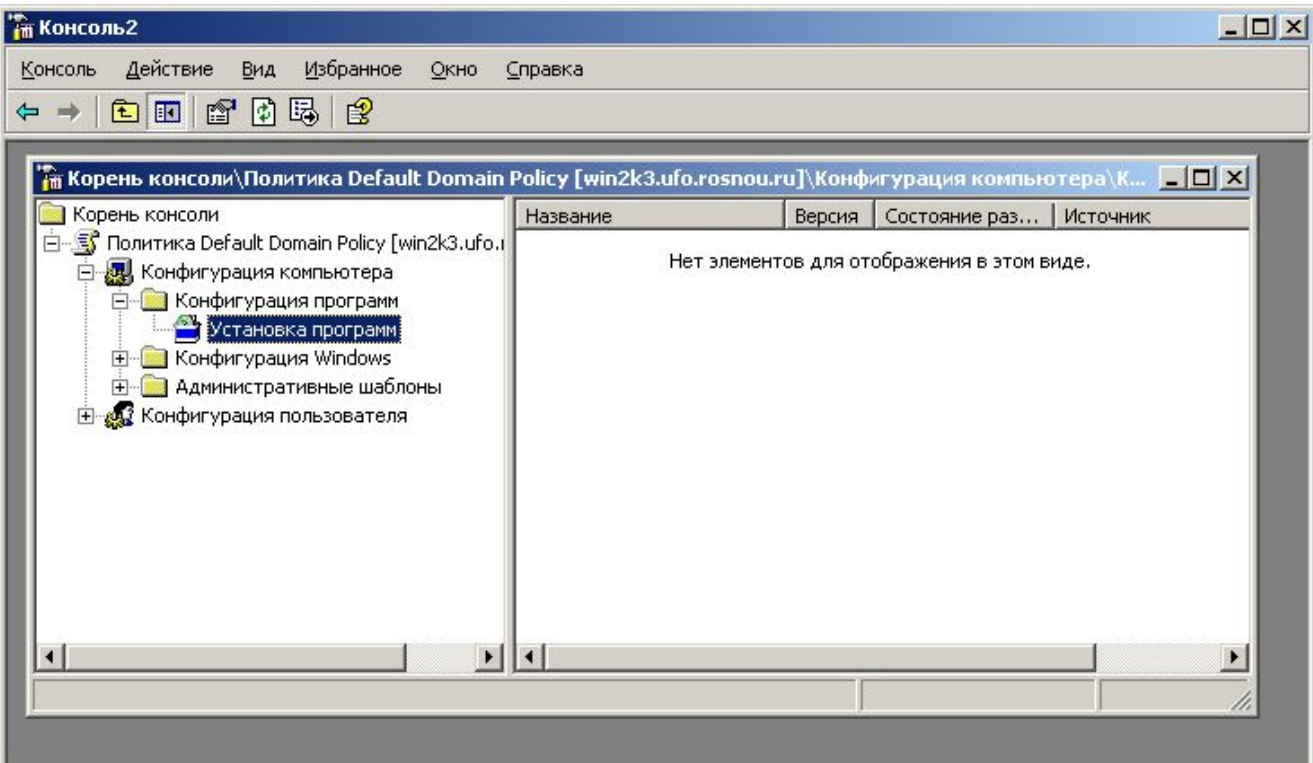

#### Конфигурирование групповой политики

- ⚪ **Конфигурация Windows.** В данном контейнере размещаются расширения mmc, ответственные за управление конфигурацией системы. Содержимое контейнера различается для групповых политик пользователя или компьютера:
	- **■ Сценарии.** Определяются сценарии, которые будут выполняться при запуске/выключении компьютера (при входе/выходе пользователя в систему).
	- **■ Параметры безопасности**. В данном расширении выполняется управление параметрами групповой политики, связанными с функционированием системы безопасности. Часть параметров может быть определена с помощью других утилит.

#### Конфигурирование групповой политики

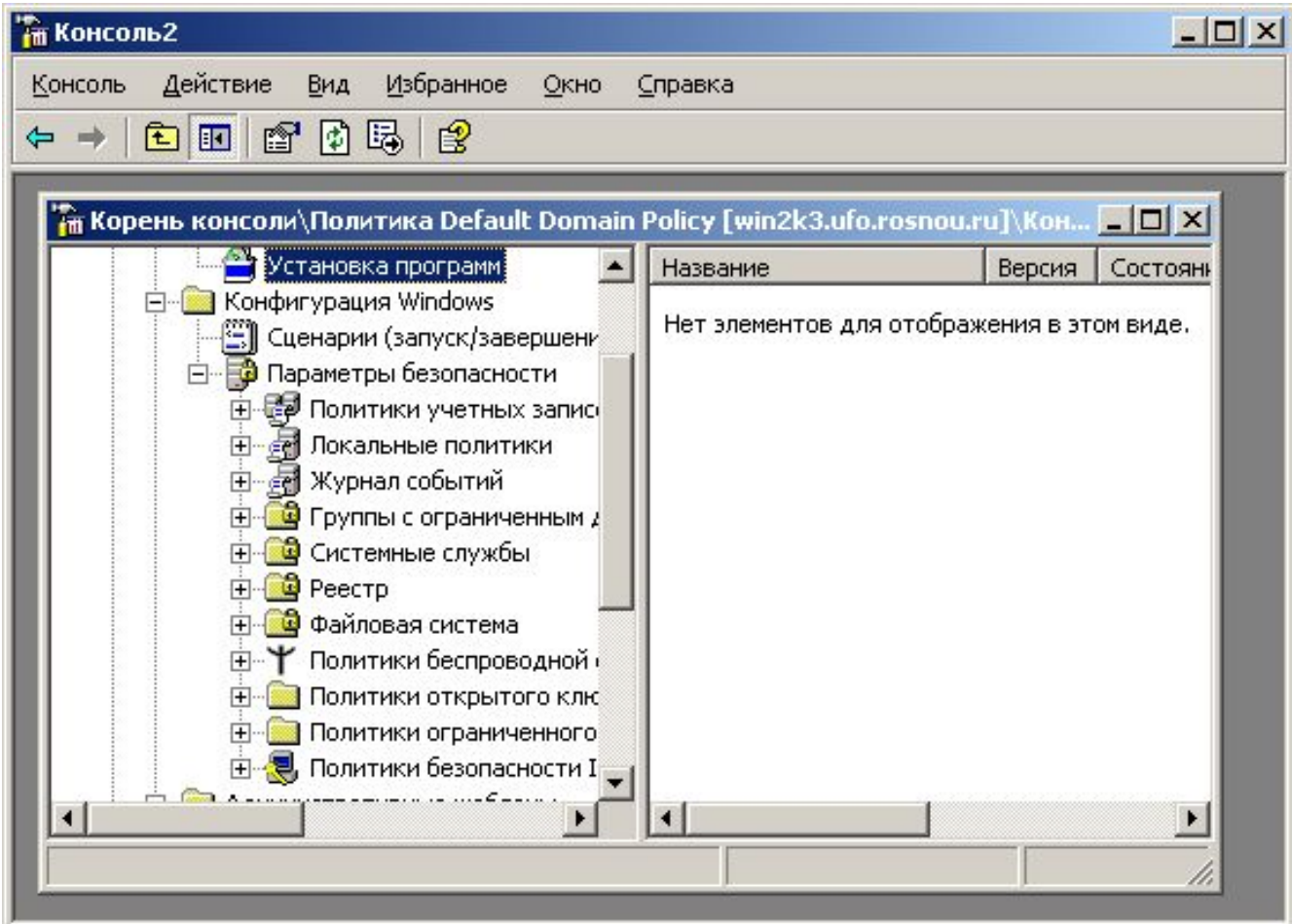

#### Конфигурирование Windows через GPO

#### ⚪ **Конфигурация Windows.**

- **■ Службы удаленной установки.** Данное расширение используется для определения параметров удаленной установки на клиентском компьютере.
- **■ Настройка Internet Explorer**. Используется для конфигурирования Internet Explorer на компьютерах домена, работающих под управлением Windows XP/2000 или Server 2003.
- **■ Перенаправление папок.** С помощью данного расширения можно осуществлять перенаправление папок из пользовательского профиля в некоторый сетевой ресурс.

## Сценарии входа, выхода, запуска и завершения работы

- Редактор объектов групповой политики включает в себя два расширения для развертывания сценариев:
	- ⚪ **Сценарии (запуск/завершение)**. Это расширение, расположенное в узле дерева консоли редактора объектов групповой политики «Конфигурация компьютера\Конфигурация Windows», используется для указания сценариев, выполняемых при запуске и завершении работы компьютера. Эти сценарии выполняются с правами локальной системы.
	- ⚪ **Сценарии (вход/выход из системы)**. Это расширение, расположенное в узле дерева консоли редактора объектов групповой политики «Конфигурация пользователя\Конфигурация Windows», используется для указания сценариев, выполняемых при входе и выходе пользователя из системы. Эти сценарии запускаются с правами пользователя, а не администратора.
- Операционные системы семейства Windows Serverсодержат сервер сценариев Windows.
- Включена поддержка как сценариев Visual Basic Scripting Edition (файлы .vbs), так и сценариев и JScript (файлы .js).
- **Сервер сценариев Windows может использоваться для запуска файлов** сценария .vbs и .js непосредственно с рабочего стола или из командной строки, не вставляя их в документ HTML.

#### Шаблоны групповой политики

⚪ **Административный шаблон.** Данный контейнер содержит параметры групповой политики, применяемые для управления содержимым системным реестром.

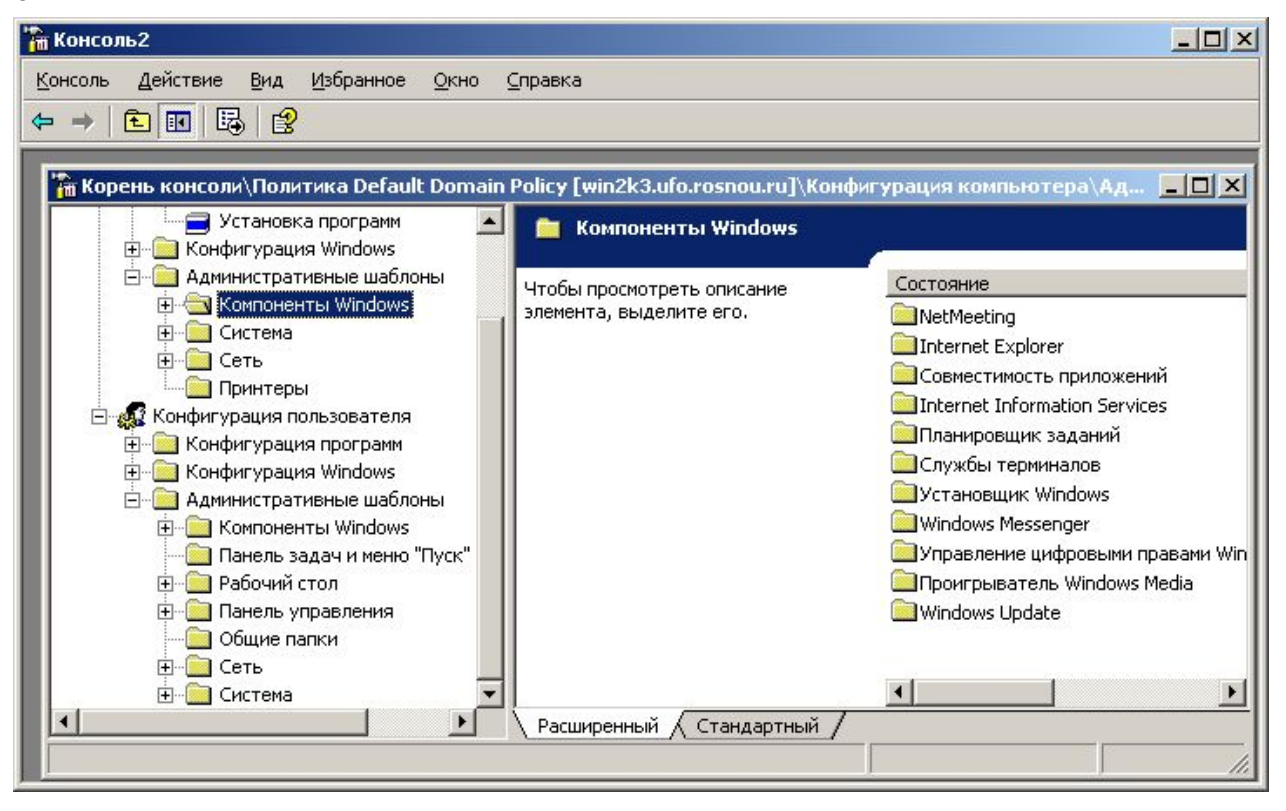

#### Применение групповой политики

- Для связывания объекта групповой политики с контейнером каталога используется административная оснастка Active Directory – Пользователи и компьютеры.
- **Выбрав организационную** единицу с помощью контекстного меню открывается закладка **Групповая политика.**

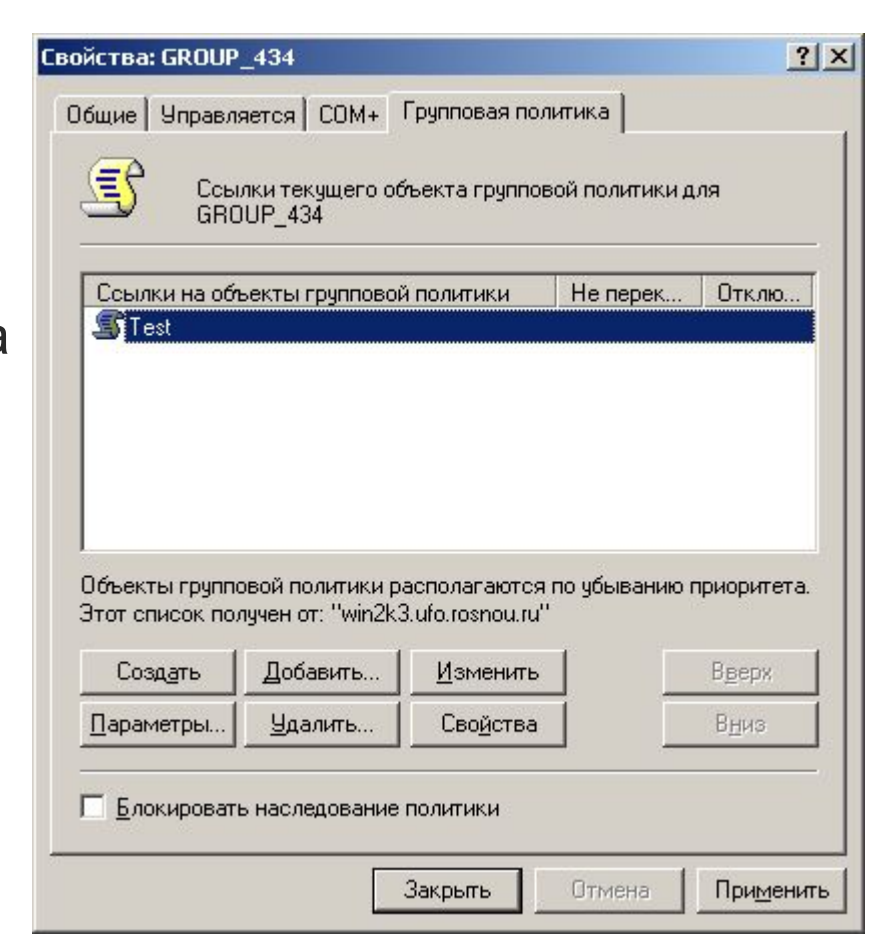

#### Группы безопасности и групповая политика

- Объекты групповой политики рассматриваются в качестве субъекта системы безопасности.
- Каждый объект имеет собственный дескриптор безопасности, который определяет атрибуты безопасности объекта, в том числе – избирательный список контроля доступа (DACL).

## Выводы

- Операционные системы семейства Windows обладают усовершенствованными технологиями управления конфигурацией пользователей и компьютеров, входящих в домен.
- Использование механизмов групповых политик позволяет администраторам настроить среду работы пользователя, организовать конфигурирование пользовательских приложений, обеспечить выполнение выбранной политики безопасности.
- Групповые политики могут быть использованы для управления конфигурациями отдельных пользователей, групп пользователей и компьютеров в рамках домена Windows.
- Допускается механизм наследования выработанных политик в рамках леса.

## Выводы

- Параметры политики хранятся в объектах групповой политики.
- **Редактор объектов групповой политики можно рассматривать как** приложение, типом документов которого является объект групповой политики, так же как текстовый редактор использует файлы .doc или .txt.
- Существует два типа объектов групповой политики: локальные и нелокальные.
	- ⚪ **Локальные объекты групповой политики** хранятся на локальном компьютере. На компьютере существует только один локальный объект групповой политики, содержащий набор параметров, доступных в нелокальном объекте групповой политики. В случае конфликта параметры локального объекта будут перезаписаны нелокальными параметрами или применены совместно.
	- ⚪ **Нелокальные объекты групповой политики** хранятся на контроллере домена и доступны только в среде Active Directory. Они применяются к пользователям или компьютерам в сайте, домене или подразделении, связанном с объектом групповой политики.

### Выводы

- В общем случае групповая политика передается от родительских контейнеров к дочерним в домене, который можно просмотреть с помощью оснастки Active Directory — пользователи и компьютеры.
- Групповая политика не наследуется от родительских доменов к дочерним, например от веб-узла wingtiptoys.com к узлу sales.wingtiptoys.com.
- **На каждом компьютере Windows имеется по крайней мере один** локальный объект групповой политики.
- Объекты групповой политики в отличие от локальных объектов этой политики являются виртуальными. Сведения о параметрах политики для GPO фактически хранятся в двух расположениях: **в контейнере** и **в шаблоне групповой политики**.
	- ⚪ **Контейнер групповой политики** представляет собой объект службы каталогов. Он состоит из субконтейнеров для хранения сведений о групповой политике пользователя и компьютера.
	- ⚪ **Шаблон групповой политики** это папка контроллеров домена для хранения домена объекта групповой политики.